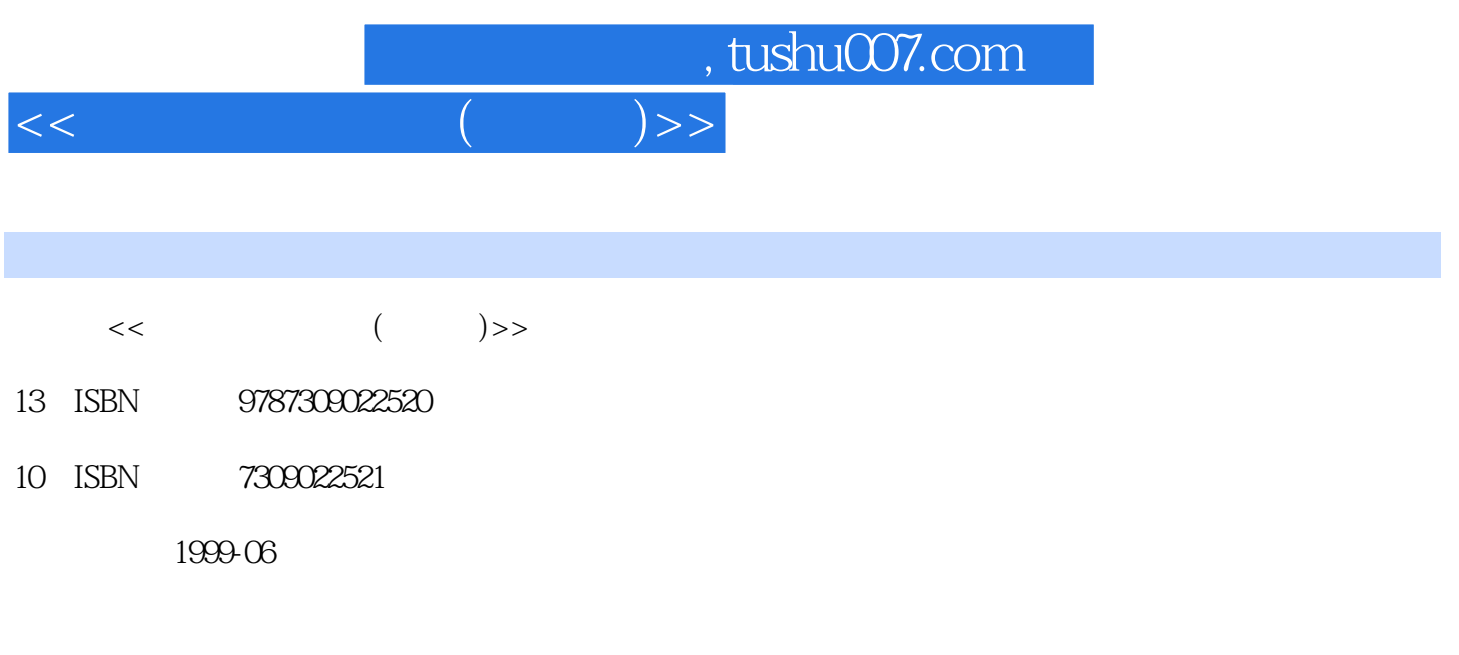

PDF

## 更多资源请访问:http://www.tushu007.com

![](_page_1_Picture_0.jpeg)

 $486$ 

, tushu007.com

 $1.1$  $1.1.1$  $1.1.2$ 1.1.3 1.1.4 1.1.5  $1.1.6$ 1.1.7  $1.1.8$  $1.2$  $1.2.1$ 1.22  $1.23$ CPU  $1.24$  $1.25$ 1.26 1.3 1.3.1DOS 1.32 / ROM BIOS 1.3.3 IBMBIO.CO M<br>1.3.4 IBMDOS.COM IBMDOS.COM 1.35 COMMAND.COM  $1.36$ DOS  $14$ 14.1 14.2 14.3 14.4 14.5 14.6 14.7  $21$ 21.1  $21.2$ 22 23 231 232  $24$ 24.1 242 25

 $<<$   $($   $)$ >>

, tushu007.com

![](_page_3_Picture_148.jpeg)

![](_page_3_Picture_149.jpeg)

and tushu007.com

![](_page_4_Picture_147.jpeg)

![](_page_4_Picture_148.jpeg)

 $($ 

addiscussion, tushu007.com

## $<<\qquad \qquad (\qquad \quad \ )>>$

![](_page_5_Picture_149.jpeg)

and tushu007.com

![](_page_6_Picture_153.jpeg)

 $<<$ 

9.6

 $961$ 

addiscussion, tushu007.com

11.26 11.27 11.3AMI 11.31AMI 11.32 11.33 11.34 11.35 11.36AMISETUP 11.4 QAPLUS IBMPC IBMPC BIOS PhoenixBIOS

 $<<$ 

![](_page_8_Picture_0.jpeg)

本站所提供下载的PDF图书仅提供预览和简介,请支持正版图书。

更多资源请访问:http://www.tushu007.com